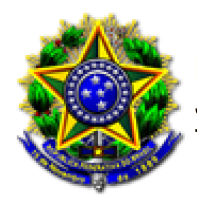

# Orientações sobre peticionamento em PDF-A no sistema Pje-JT

# **Sumário**

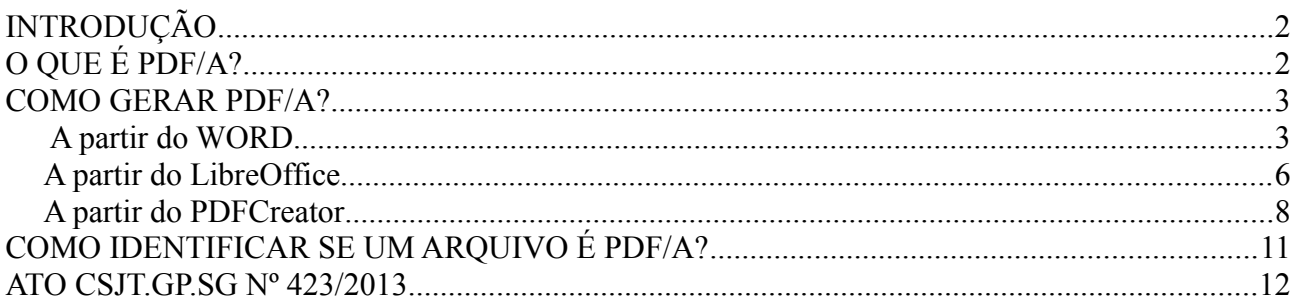

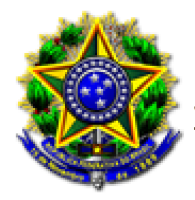

# <span id="page-1-0"></span>**INTRODUÇÃO**

O ATO CSJT.GP.SG Nº 423/2013 faculta, em seu Art 1º, o peticionamento em PDF em processos eletrônicos no sistema PJe-JT, conforme a seguir transcrito:

*Art. 1° Facultar o peticionamento inicial e incidental no sistema Processo Judicial Eletrônico da Justiça do Trabalho mediante a utilização do editor de texto do sistema ou da juntada de arquivo eletrônico, tipo Portable Document Format (.pdf), de qualidade padrão "PDF/A".*

# <span id="page-1-1"></span>**O QUE É PDF/A?**

O PDF/A, também conhecido como ISO 19005-1, foi o primeiro padrão ISO que aborda a crescente necessidade de manter as informações armazenadas em documentos eletrônicos por longos períodos de tempo. O **PDF/A** é um derivado da especificação da indústria, o PDF, com restrições e algumas pequenas adições que tornam um PDF confiável e adequado para armazenamento e leitura por longos períodos de tempo.

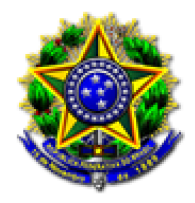

## <span id="page-2-1"></span>**COMO GERAR PDF/A?**

#### <span id="page-2-0"></span>**A partir do WORD**

#### 1. Escolha a opção *Salvar como Adobe PDF*

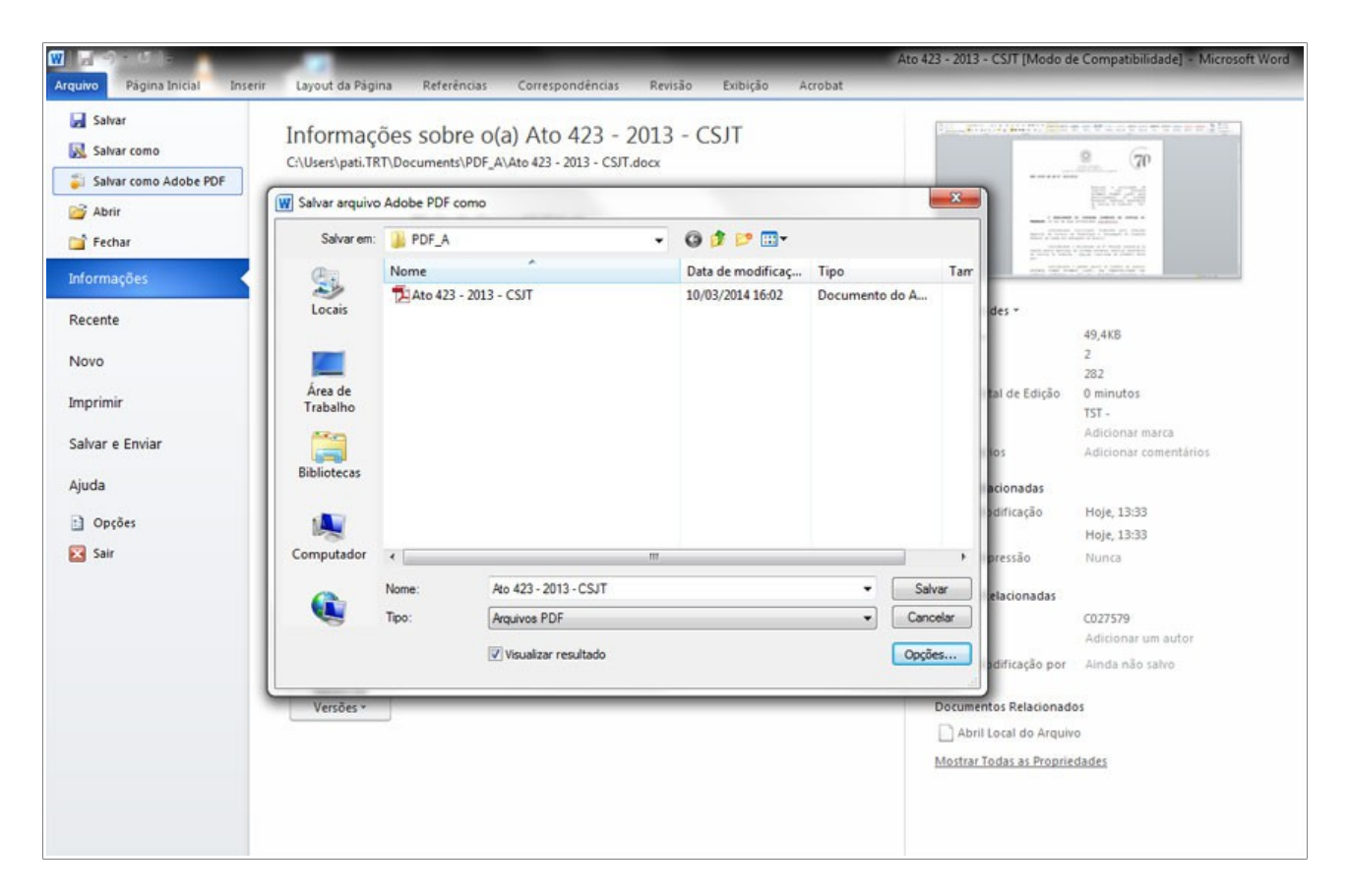

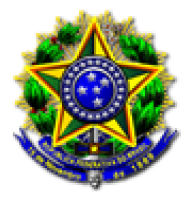

## 2. Clique no botão *Opções*

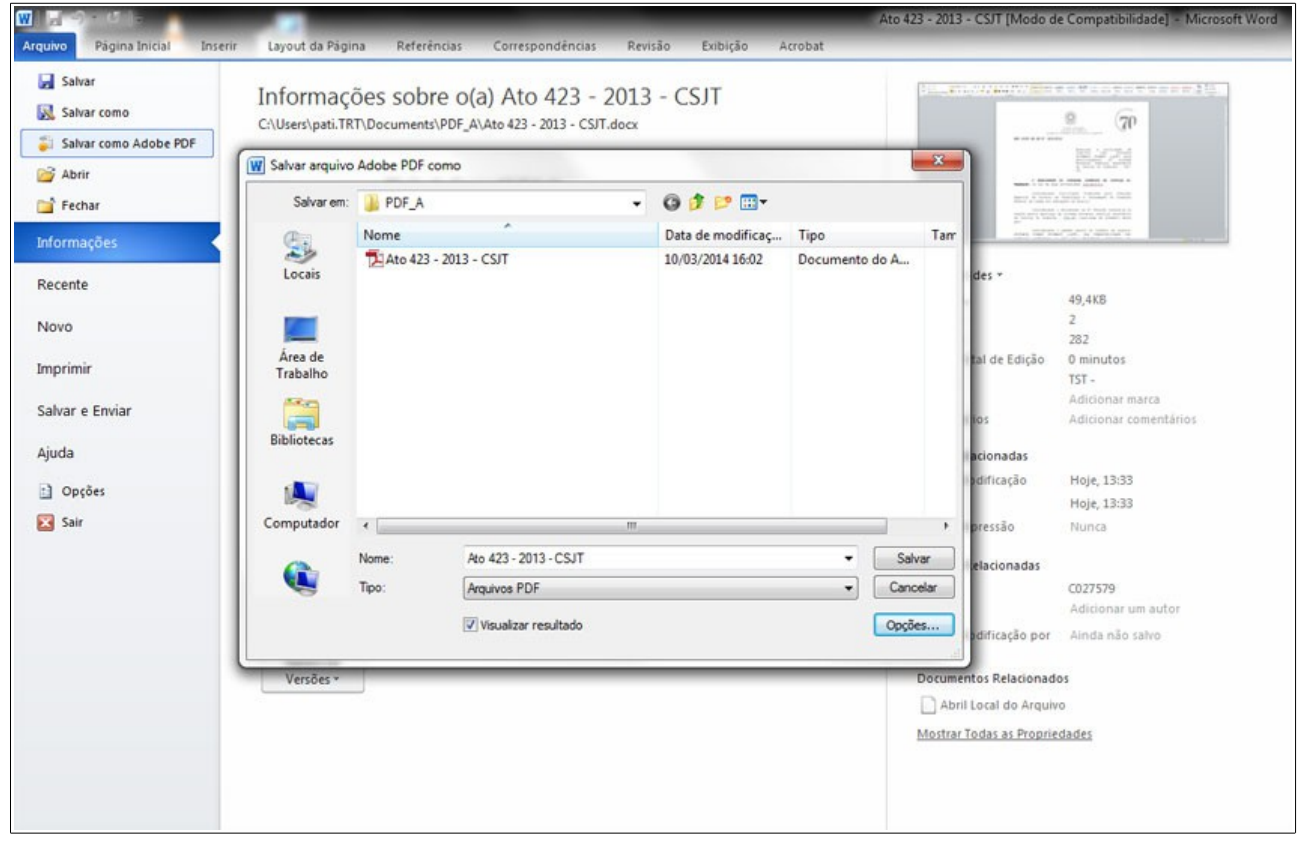

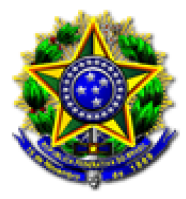

### 3. Clique em *Criar arquivo compatível com PDF/A*

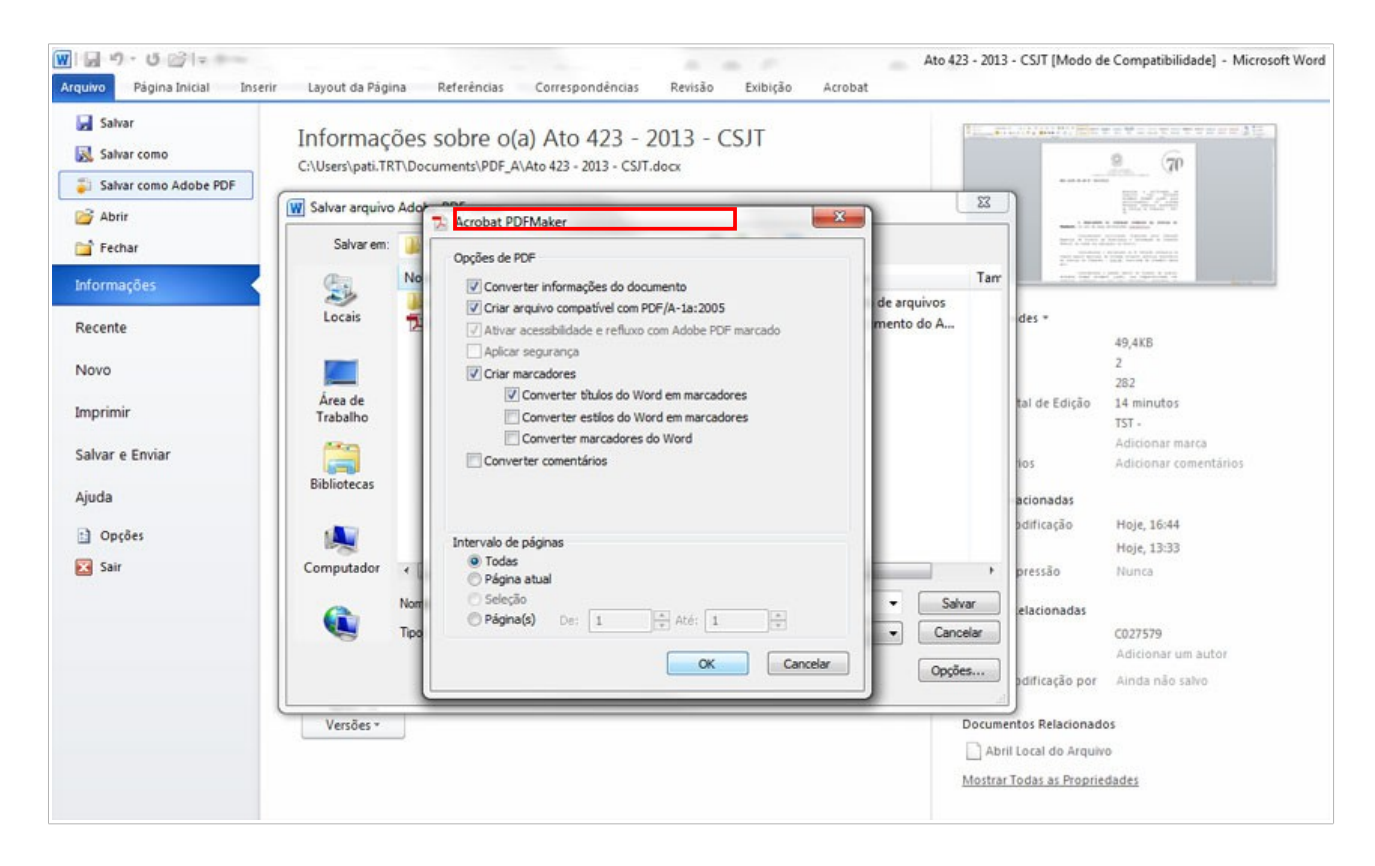

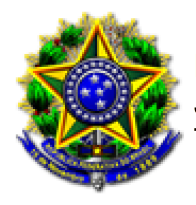

# <span id="page-5-0"></span>**A partir do LibreOffice**

1. Clique em *Exportar como PDF***...**

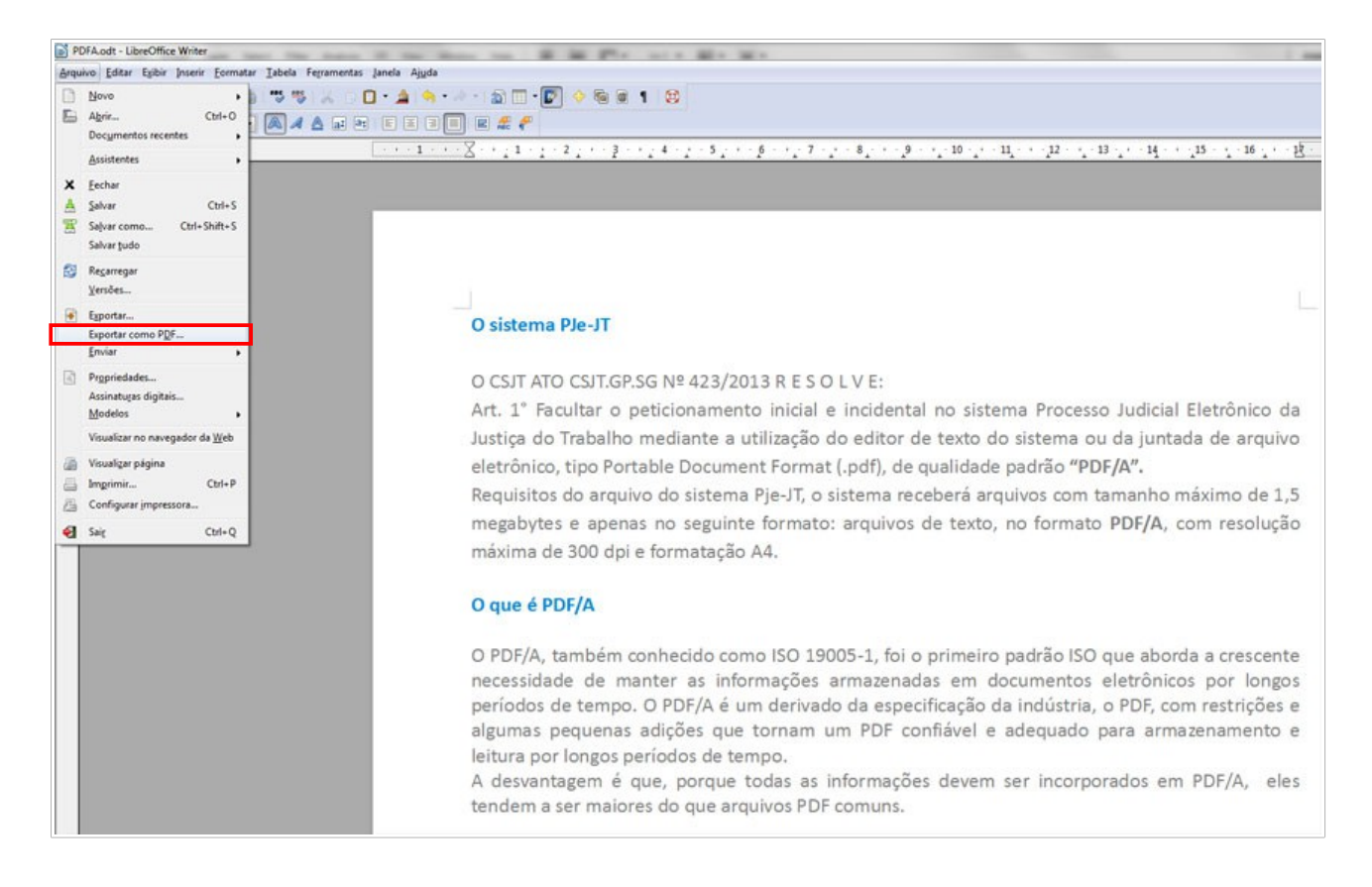

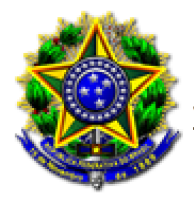

## 2. Clique em PDF/A

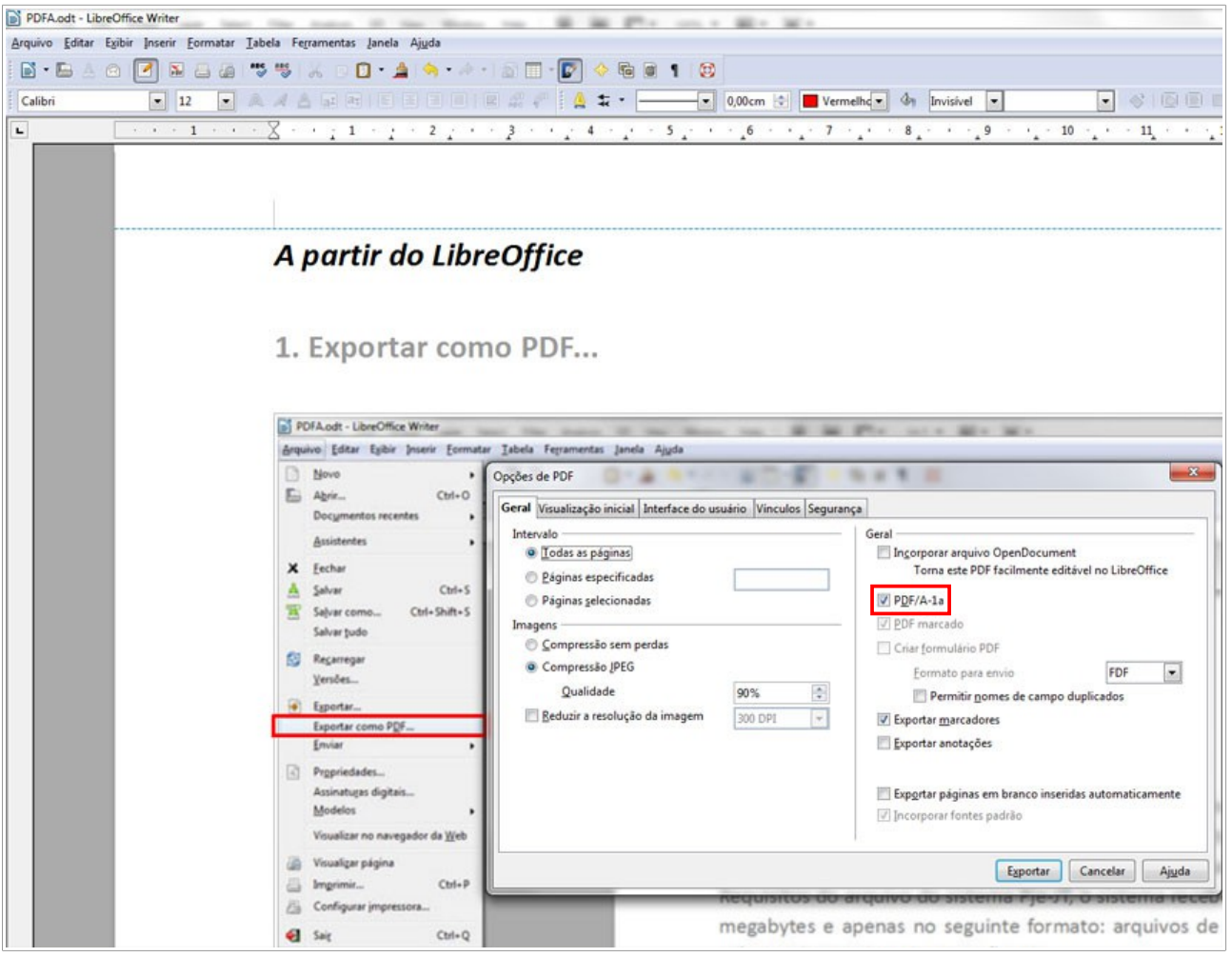

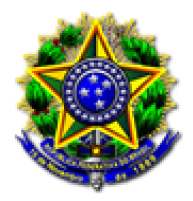

# <span id="page-7-0"></span>**A partir do PDFCreator**

1. Clique em **Imprimir,** *para acessar a impressora virtual*

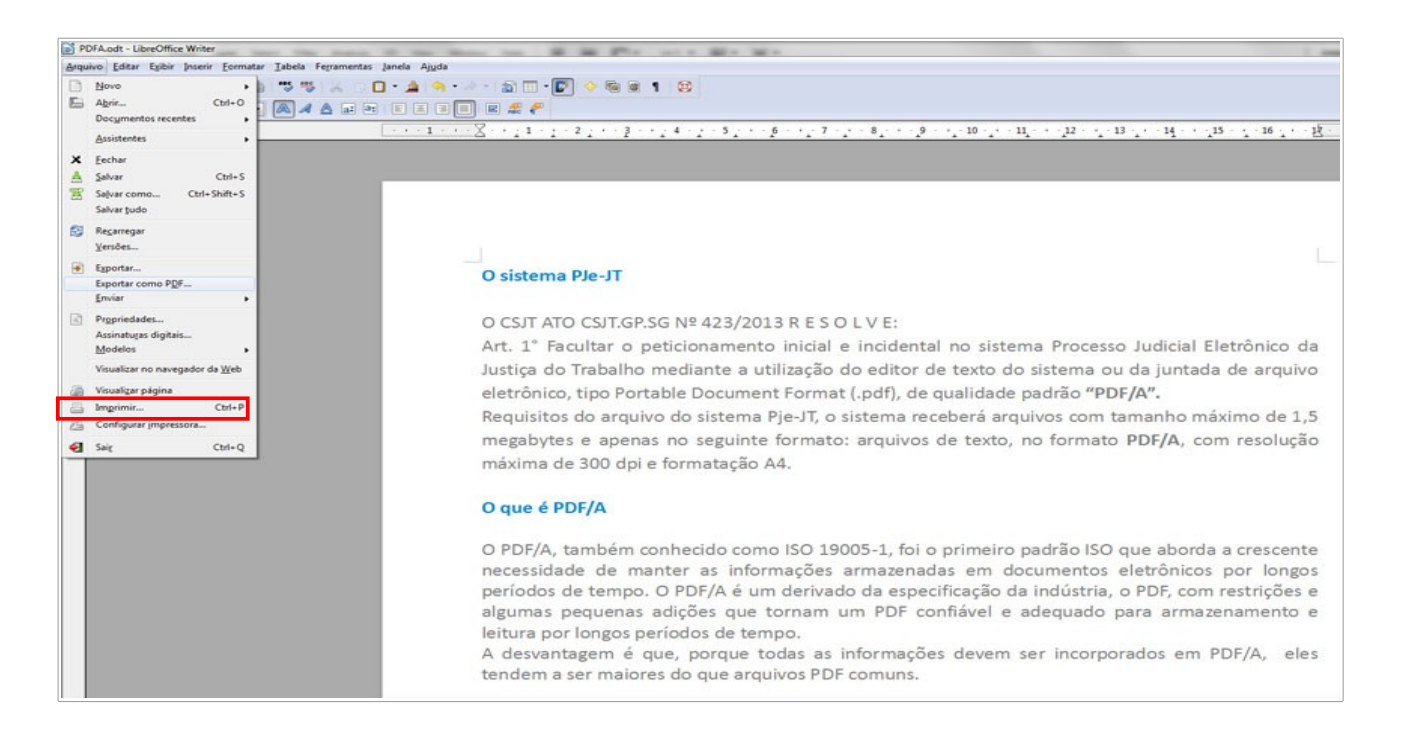

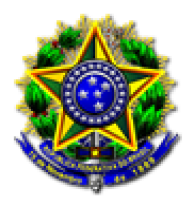

## *2. Clique na impressora virtual* **PDFCreator**

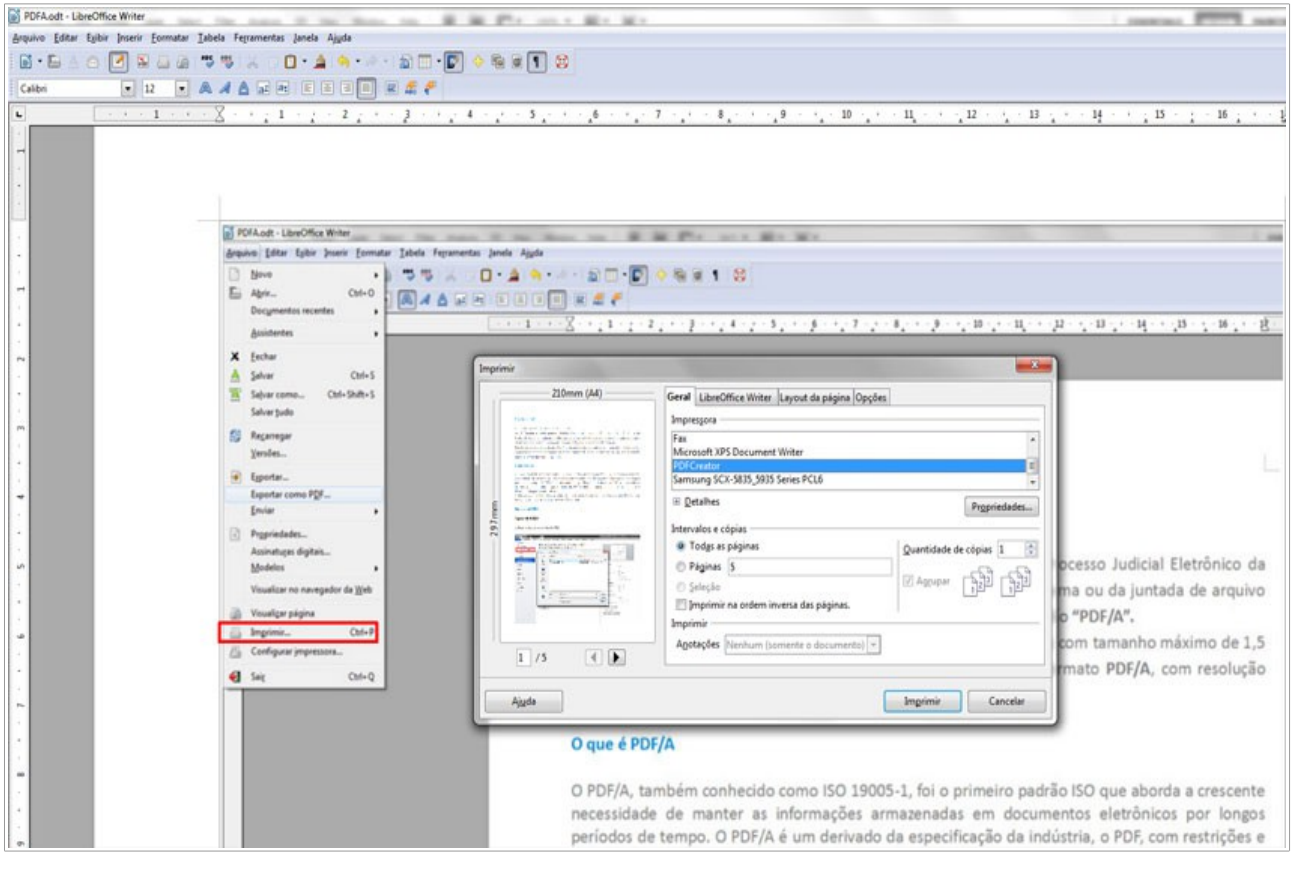

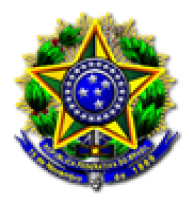

## *3.Clique no botão* **Opções > Salvar > Formato padrão para salvar: PDF/A**

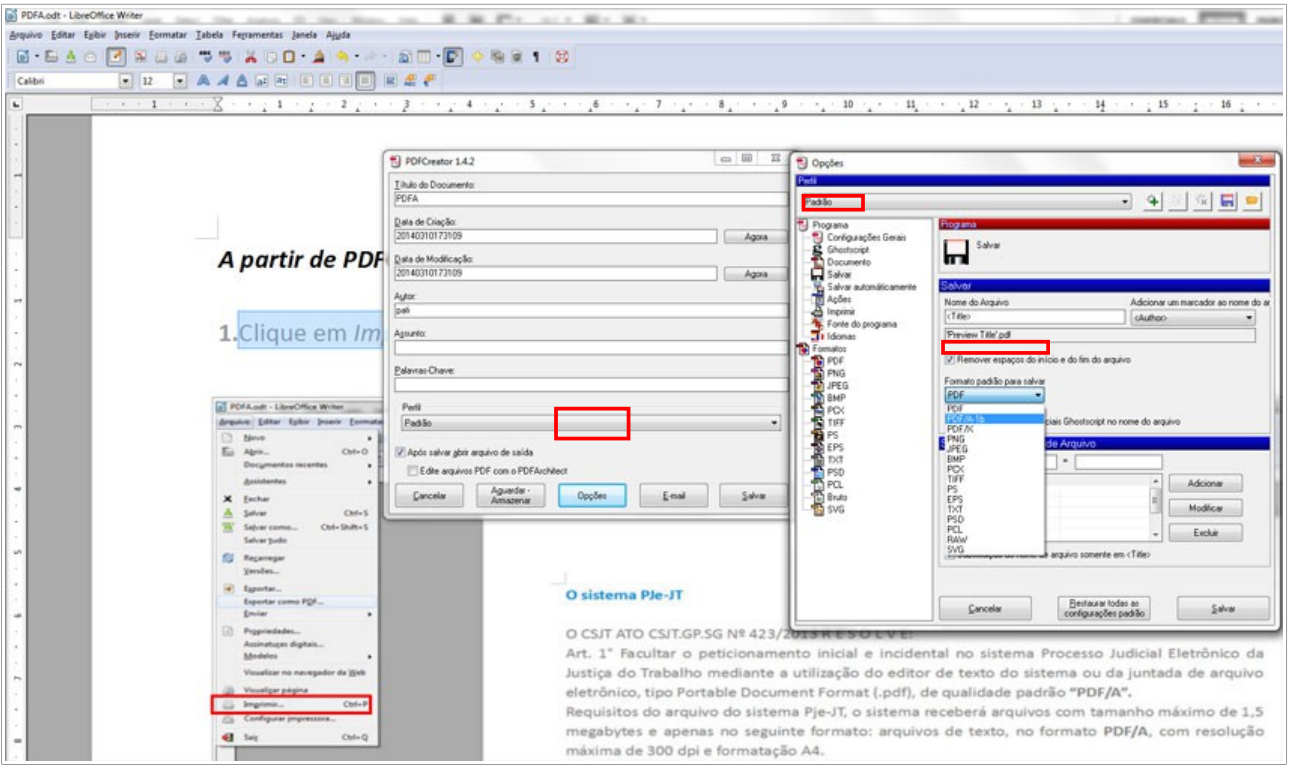

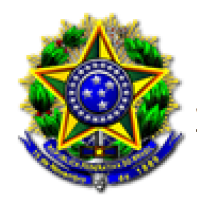

# <span id="page-10-1"></span>**COMO IDENTIFICAR SE UM ARQUIVO É PDF/A?**

*Caso o arquivo tenha sido salvo em PDF/A, ao abrí-lo no Adobe Reader será exibida a mensagem "O arquivo que você abriu está em conformidade com o padrão PDF/A e foi aberto como somente leitura para impedir modificações", conforme imagem abaixo.*

<span id="page-10-0"></span>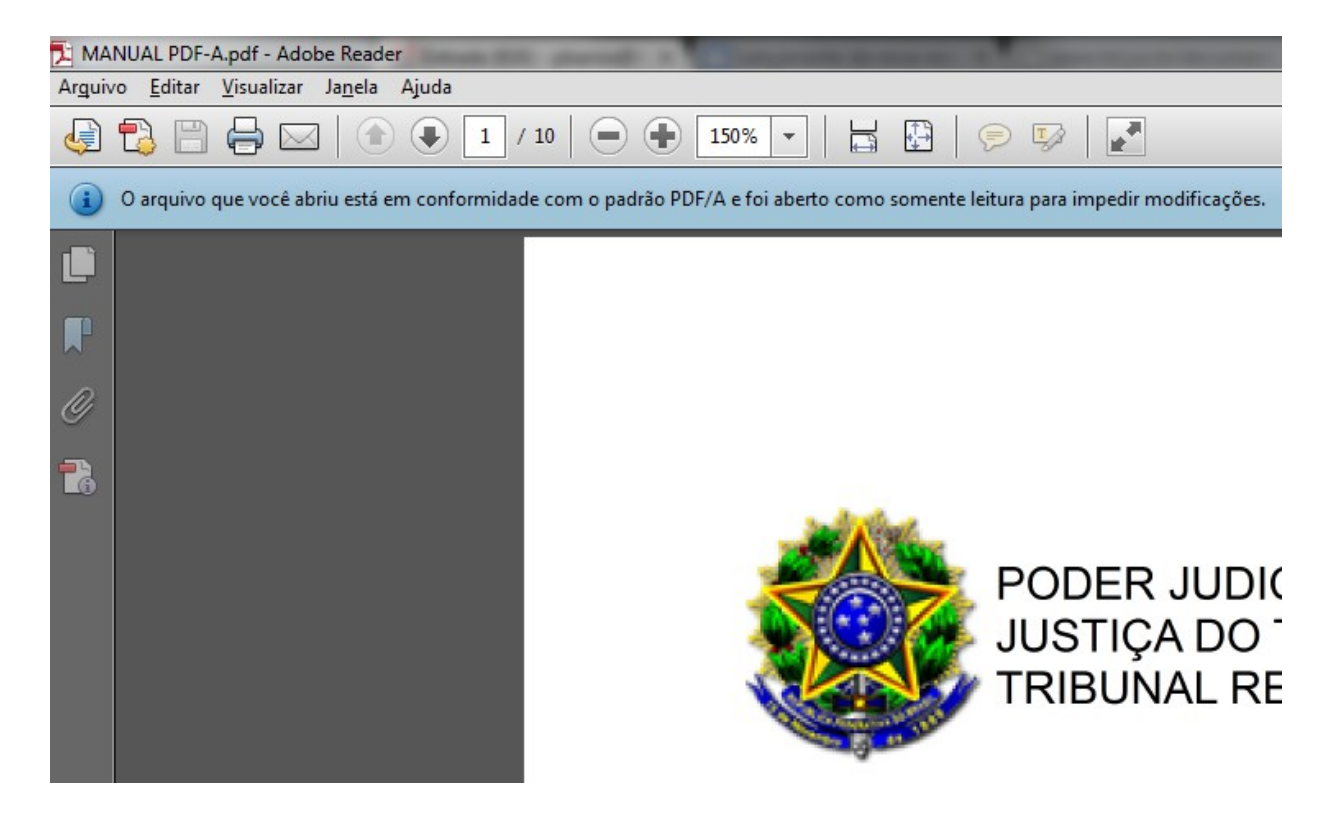

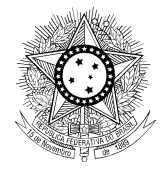

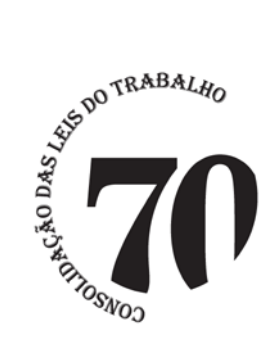

#### PODER JUDICIÁRIO JUSTIÇA DO TRABALHO CONSELHO SUPERIOR DA JUSTIÇA DO TRABALHO

**ATO CSJT.GP.SG Nº 423/2013** 

Autoriza a utilização de<br>arquivos tipo *Portable* arquivos tipo *Portable Document Format* (.pdf) para no sistema Processo Judicial Eletrônico da Justiça do Trabalho – PJe-JT.

**O PRESIDENTE DO CONSELHO SUPERIOR DA JUSTIÇA DO TRABALHO**, no uso de suas atribuições regimentais,

Considerando solicitação formulada pela Comissão Especial de Direito da Tecnologia e Informação do Conselho Federal da Ordem dos Advogados do Brasil;

Considerando o deliberado na 4ª Reunião Ordinária do Comitê Gestor Nacional do sistema Processo Judicial Eletrônico da Justiça do Trabalho – PJe-JT, realizada em novembro deste ano;

Considerando o padrão aberto do formato de arquivo *Portable Format Document* (.pdf), sua compatibilidade com inúmeros *softwares* e seu uso amplamente difundido no intercâmbio virtual de documentos;

**R E S O L V E:**

Art. 1° Facultar o peticionamento inicial e incidental no sistema Processo Judicial Eletrônico da Justiça do Trabalho mediante a utilização do editor de texto do sistema ou da juntada de arquivo eletrônico, tipo *Portable Document Format* (.pdf), de qualidade padrão "PDF-A", nos termos do artigo 1º, § 2º, inciso II, da Lei nº 11.419, de 19 de dezembro de 2006.

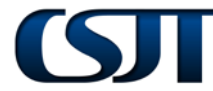

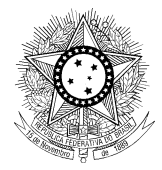

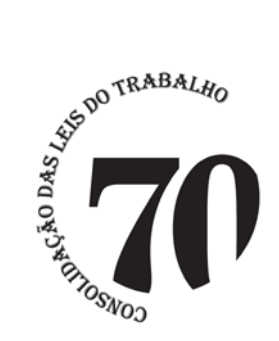

#### PODER JUDICIÁRIO JUSTIÇA DO TRABALHO CONSELHO SUPERIOR DA JUSTIÇA DO TRABALHO

Parágrafo único. As petições no formato mencionado no *caput* deste artigo deverão ser geradas exclusivamente a partir de sistemas de editoração eletrônica de arquivos de texto, observadas as definições do artigo 12, inciso I, da Resolução nº 94, de 30 de agosto de 2012, do Conselho Superior da Justiça do Trabalho.

Art. 2º Este ato entra em vigor 15 (quinze) dias após a data de sua publicação.

Brasília, 12 de novembro de 2013.

**Ministro CARLOS ALBERTO REIS DE PAULA Presidente do Conselho Superior da Justiça do Trabalho**

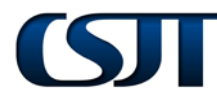